### Using Methods

#### Writing your own methods

Produced Dr. Siobhán Drohan

by: Mr. Colm Dunphy

Mr. Diarmuid O'Connor

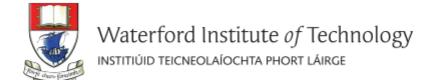

## Topics list

#### 1. Recap of method **terminology**:

- Return type
- Method names
- Parameter list

- With no parameters
- With parameters
- That return data

# Recap: Methods in Processing

 A method comprises a set of instructions that performs some task.

When we invoke the method, it performs the task.

- Some methods that we have used are:
  - rect(), ellipse(), stroke(), line(), fill(), etc.
  - void mousePressed()
  - void setup(), void draw()

# Recap: Method terminology

```
Method signature / header
                           void setup()
                             size(640, 360);
 Method body
                             background(120);
```

## Recap: Method signature

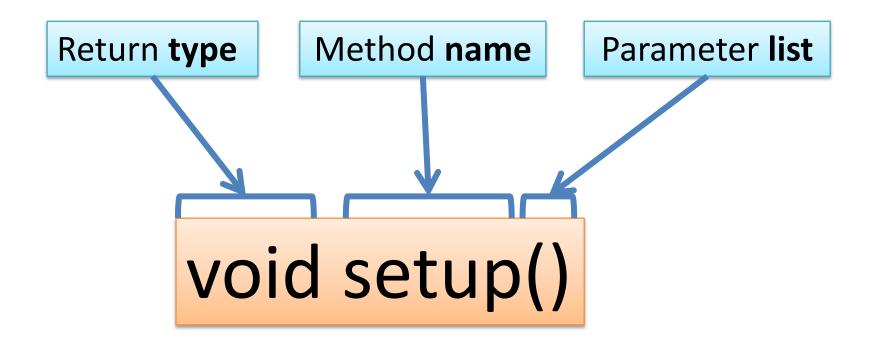

## Recap: Return Types

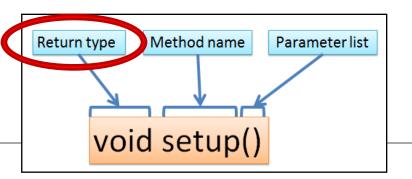

- Methods can return information.
- The void keyword means that nothing is returned from the method.
- When a data type (e.g. int) appears before the method name, this
  means that something is returned from the method.
- Within the body of the method, you use the return statement to return the value.
- You can only have one return type per method.
- Methods can return any type of data
   e.g. boolean, byte, char, int, float, String, etc.

## Recap: Return Types

```
int val = 30;
void draw()
   int result = timestwo(val);
   println(result);
```

```
int timestwo(int number)
{
    number = number * 2;
    return number;
}
```

```
// The red int in the function declaration
// specifies the type of data to be returned.
```

## Recap: Method name

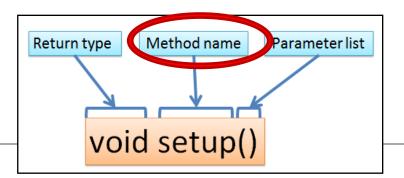

Method names should:

- Use verbs (i.e. actions)
   to describe what the method does e.g.
  - calculateTax
  - printResults
- Be mixed case (camelCase) with the first letter lowercase and the first letter of each subsequent internal word capitalised.

## Recap: Parameter list

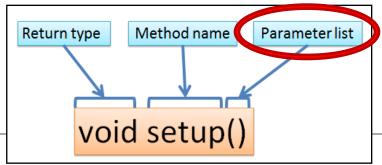

Methods take in data via their parameters.

Methods do not have to pass parameters.

These methods don't need any additional information to do their tasks.

If a method needs additional information to execute, we provide a parameter so that the information can be passed into it.

A method can have any number of parameters.

void noStroke()
void setup()
void noCursor()

void strokeWeight (float weight)
void size (int width, int height)

## Topics list

#### 1. Recap of method **terminology**:

- Return type
- Method names
- Parameter list

- With no parameters
- With parameters
- That return data

# Writing methods with NO parameters

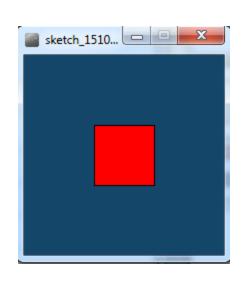

Draw a red square at certain (x, y) coordinates.

# Processing **Example 3.2**

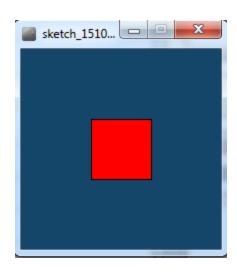

Method call

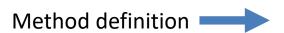

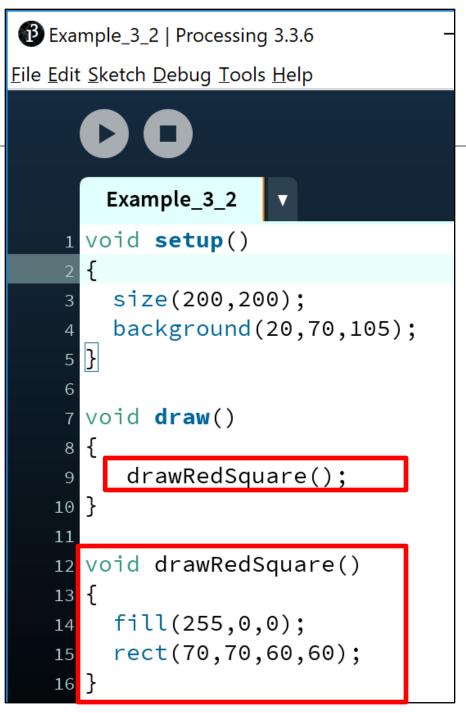

## Topics list

#### 1. Recap of method **terminology**:

- Return type
- Method names
- Parameter list

- With no parameters
- With parameters
- That return data

# Writing methods with parameters

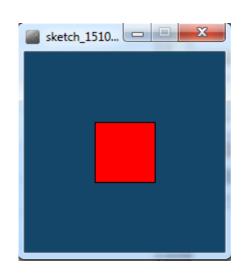

Now update the code so that you can:

pass in the length of the square into the method drawRedSquare().

# Processing **Example 3.3**

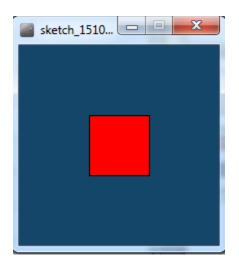

```
Example_3_3 | Processing 3.3.6
File Edit Sketch Debug Tools Help
       Example_3_3
    1 void setup()
        size(200,200);
        background(20,70,105);
    7 void draw()
         drawRedSquare(60);
   10 }
   12 void drawRedSquare(int length)
   13 {
        fill(255,0,0);
        rect(70,70,length, length);
   16 }
```

## Writing methods with parameters

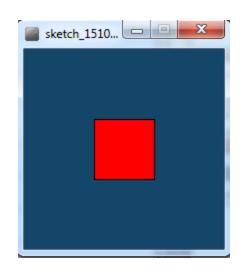

- Now update the code so that you can pass in the:
  - length of the square
  - xCoordinate of the square
  - yCoordinate of the square

into the method, drawRedSquare().

## Processing

### Example 3.4

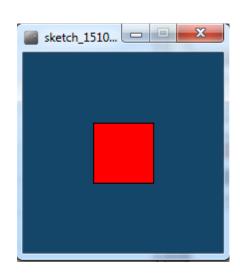

```
Example_3_4
1 void setup()
    size(200,200);
    background(20,70,105);
 7 void draw()
     drawRedSquare(60, 70, 40);
12 void drawRedSquare(int length, int xCoord, int yCoord)
13 {
      fill(255,0,0);
      rect(xCoord, yCoord, length, length);
```

# Writing methods with parameters

 Now update the code so that you can call the drawRedSquare() multiple times (using a loop).

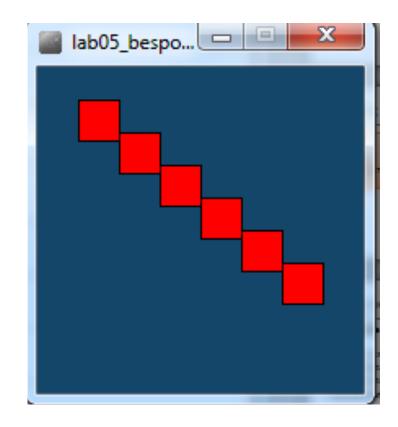

```
Processing
   Example_3_5
                                    Example 3.5
 1 void setup()
    size(200,200);
    background(20,70,105);
 void draw()
     for (int i = 1; i < 7; i++)
10
        drawRedSquare(25, i*25, i*20);
11
12
13
void drawRedSquare(int length, int xCoord, int yCoord)
16 {
      fill(255,0,0);
17
      rect(xCoord, yCoord, length, length);
18
19
```

# Topics list

#### 1. Recap of method **terminology**:

- Return type
- Method names
- Parameter list

- With no parameters
- With parameters
- That return data

## Writing methods that return data

• Write a method called **timesTwo**.

- This method should
  - take in one int parameter.
  - multiply this int by 2 and
  - return it back to where the timesTwo method was called from.
  - The returned value should be printed to the console.

# Processing Example 3.6

```
Example_3_6
  //source: https://processing.org/reference/return.html
3 int value = 30;
5 void setup() {
    int result = timestwo(value);
    println(result);
10 int timestwo(int val) {
    val = val * 2;
11
    return val;
12
13
```

## Summary

#### 1. Recap of method **terminology**:

- Return type
- Method names
- Parameter list

- With no parameters
- With parameters
- That return data

# Questions?

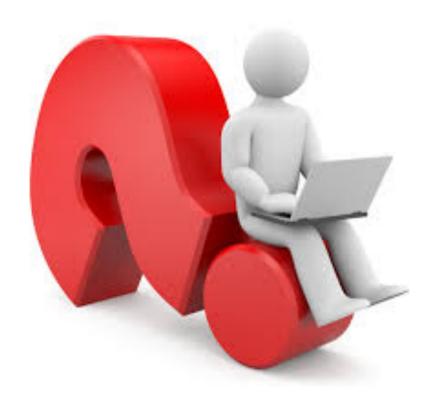